Информация о владельце: МИНИСТЕРСТВО ТРАНСПОРТА РОССИЙСКОЙ ФЕДЕРАЦИИ федеральное государственное бюджетное образовательное учреждение высшего образования **САМАРСКИЙ ГОСУДАРСТВЕННЫЙ УНИВЕРСИТЕТ ПУТЕЙ СООБЩЕНИЯ** ФИО: Гаранин Максим Ал**федера ЛЬНОЕ АГ</mark>ЕНТСТВО ЖЕЛЕЗНОДОРОЖНОГО ТРАНСПОРТА** Документ подписан простой электронной подписью Должность: Ректор Дата подписания: 28.08.2023 17:35:39 Уникальный программный ключ: 7708e3a47e66a8ee02711b298d7c78bd1e40bf88

# рабочая программа дисциплины (модуля) **Интернет-программирование**

Направление подготовки 09.03.03 Прикладная информатика Направленность (профиль) Управление цифровой инфраструктурой организации

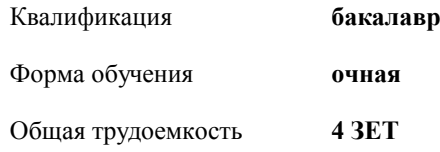

зачеты с оценкой 5 Виды контроля в семестрах:

#### **Распределение часов дисциплины по семестрам**

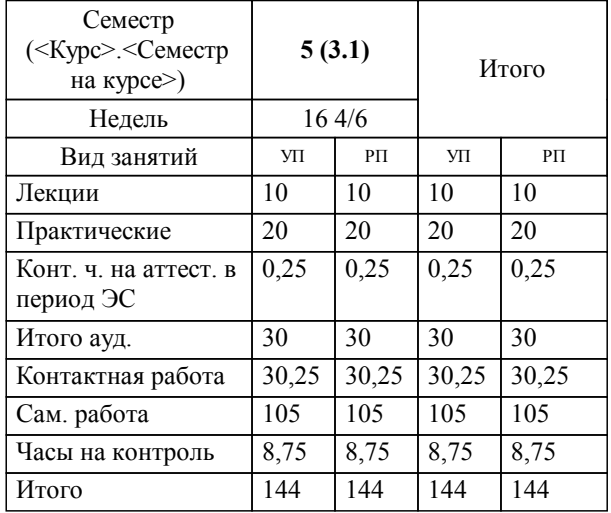

Программу составил(и): *к.п.н, зав. кафедрой, Горбатов С.В.*

**Интернет-программирование** Рабочая программа дисциплины

разработана в соответствии с ФГОС ВО:

Федеральный государственный образовательный стандарт высшего образования - бакалавриат по направлению подготовки 09.03.03 Прикладная информатика (приказ Минобрнауки России от 19.09.2017 г. № 922)

составлена на основании учебного плана: 09.03.03-23-2-ПИб.plm.plx

Направление подготовки 09.03.03 Прикладная информатика Направленность (профиль) Управление цифровой инфраструктурой организации

**Цифровые технологии** Рабочая программа одобрена на заседании кафедры

Зав. кафедрой к.п.н, доцент Горбатов С.В.

### **1. ЦЕЛИ ОСВОЕНИЯ ДИСЦИПЛИНЫ (МОДУЛЯ)**

1.1 подготовка обучающихся к использованию технологий интернет (фронтенд) программирования в профессиональной деятельности (в сфере государственного и муниципального управления).

## **2. МЕСТО ДИСЦИПЛИНЫ (МОДУЛЯ) В СТРУКТУРЕ ОБРАЗОВАТЕЛЬНОЙ ПРОГРАММЫ**

Цикл (раздел) ОП: Б1.В.ДВ.02.01

## **3. КОМПЕТЕНЦИИ ОБУЧАЮЩЕГОСЯ, ФОРМИРУЕМЫЕ В РЕЗУЛЬТАТЕ ОСВОЕНИЯ ДИСЦИПЛИНЫ (МОДУЛЯ)**

ПК-1 Способен осуществлять ведение базы данных и поддержку информационного обеспечения решения прикладных задач

ПК-1.1 Проектирует архитектуру ИС различными инструментальными средствами

**06.011. Профессиональный стандарт "АДМИНИСТРАТОР БАЗ ДАННЫХ", утверждённый приказом Министерства труда и социальной защиты Российско Федерации от 17 сентября 2014 г. N 647н (зарегистрирован Министерством юстиции Российской Федерации 24 ноября 2014 г., регистрационный N 34846)**

ПК-1. B. Оптимизация функционирования БД

B/02.5 Оптимизация распределения вычислительных ресурсов, взаимодействующих с БД

**06.015. Профессиональный стандарт "СПЕЦИАЛИСТ ПО ИНФОРМАЦИОННЫМ СИСТЕМАМ", утверждённый приказом Министерства труда и социальной защиты Российско Федерации от 18 ноября 2014 г. N 896н (зарегистрирован Министерством юстиции Российской Федерации 24 декабря 2014 г., регистрационный N 35361)**

ПК-1. C. Выполнение работ и управление работами по созданию (модификации) и сопровождению ИС, автоматизирующих задачи организационного управления и бизнес-процессы

C/14.6 Разработка архитектуры ИС

#### **В результате освоения дисциплины (модуля) обучающийся должен**

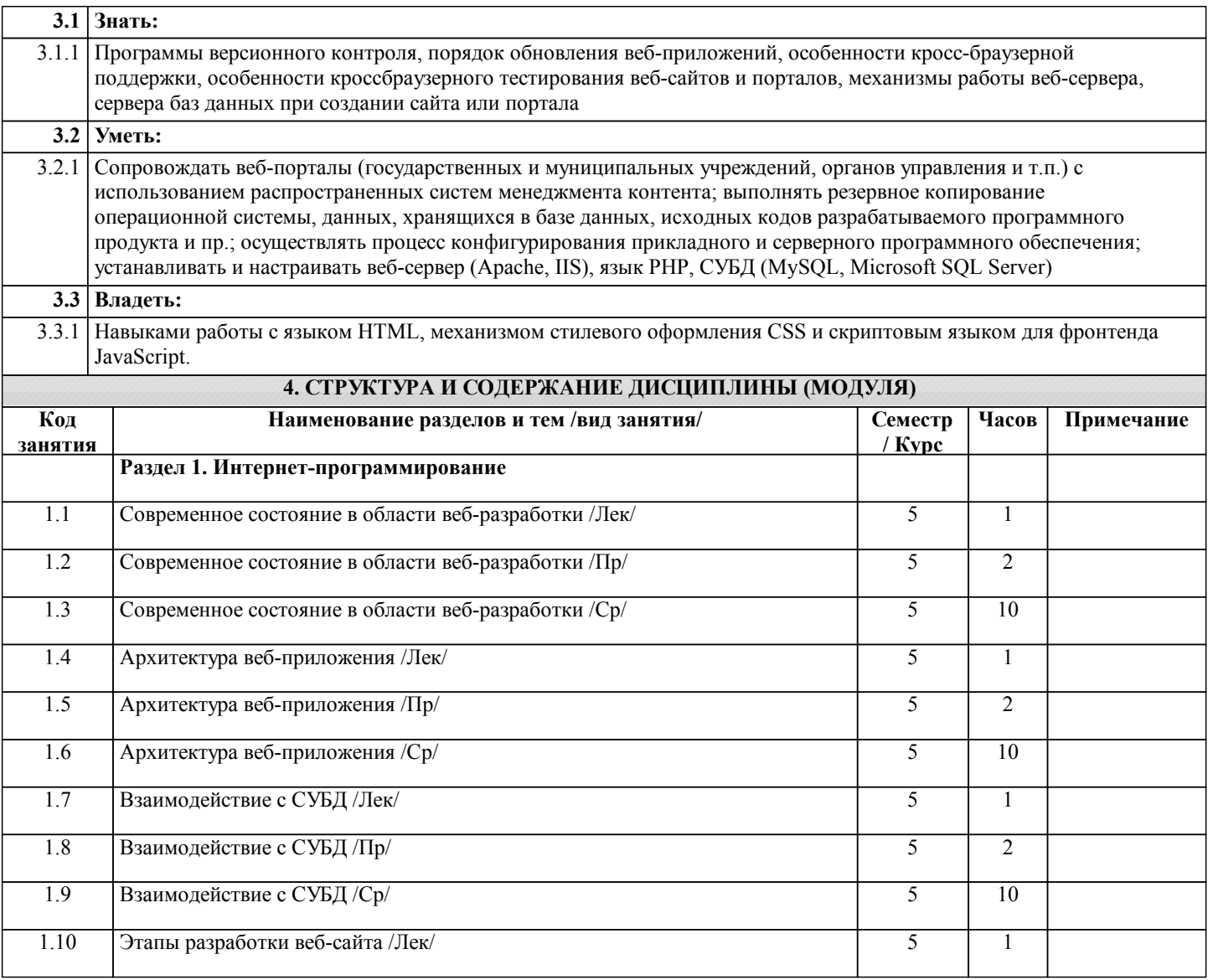

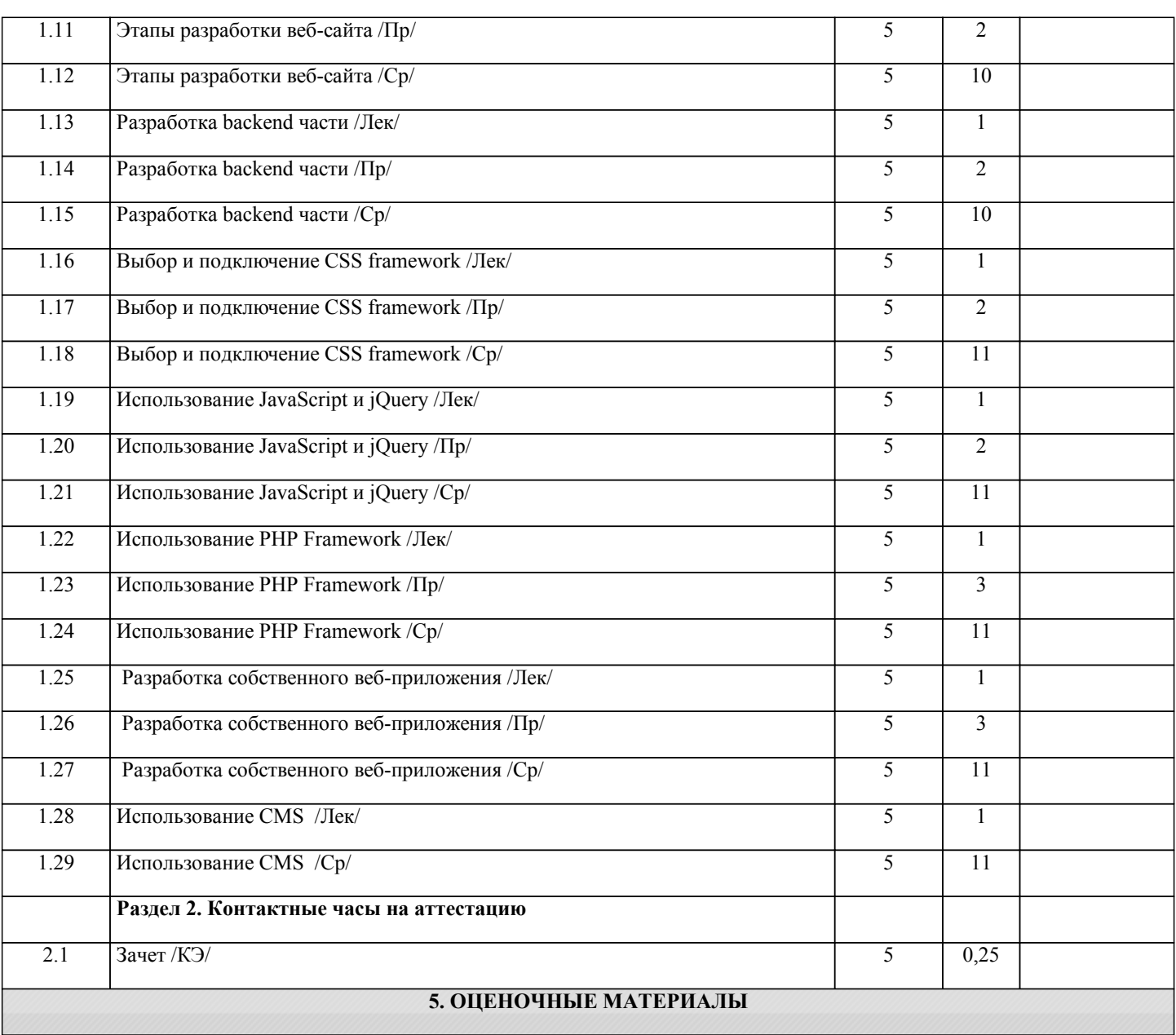

Оценочные материалы для проведения промежуточной аттестации обучающихся приведены в приложении к рабочей программе дисциплины.

Формы и виды текущего контроля по дисциплине (модулю), виды заданий, критерии их оценивания, распределение баллов по видам текущего контроля разрабатываются преподавателем дисциплины с учетом ее специфики и доводятся до сведения обучающихся на первом учебном занятии.

Текущий контроль успеваемости осуществляется преподавателем дисциплины (модуля), как правило, с использованием ЭИОС или путем проверки письменных работ, предусмотренных рабочими программами дисциплин в рамках контактной работы и самостоятельной работы обучающихся. Для фиксирования результатов текущего контроля может использоваться ЭИОС.

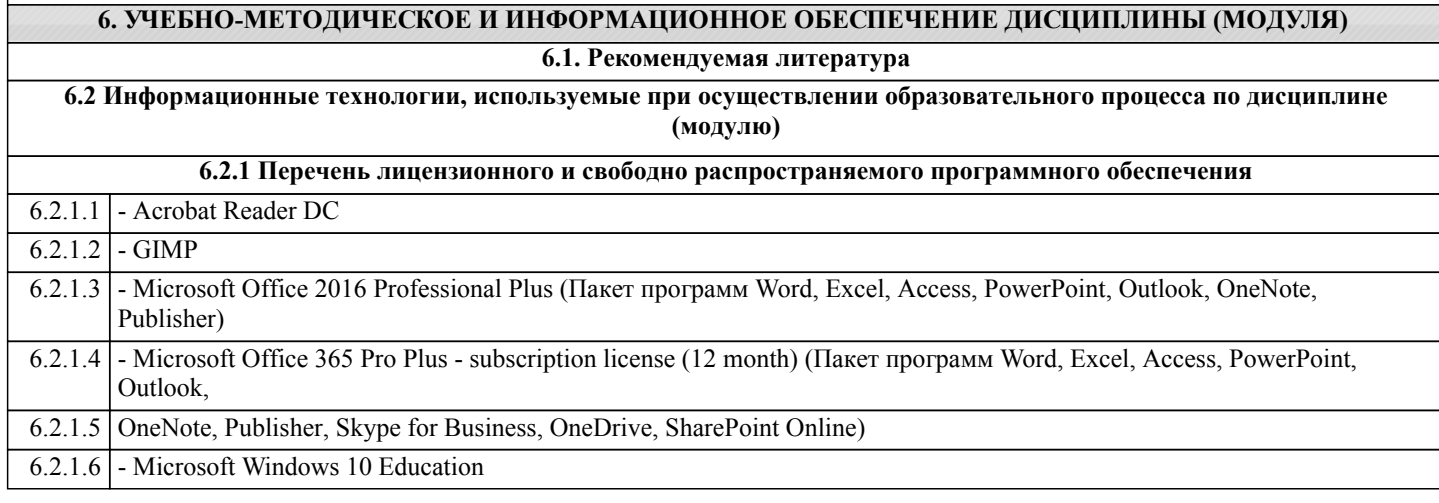

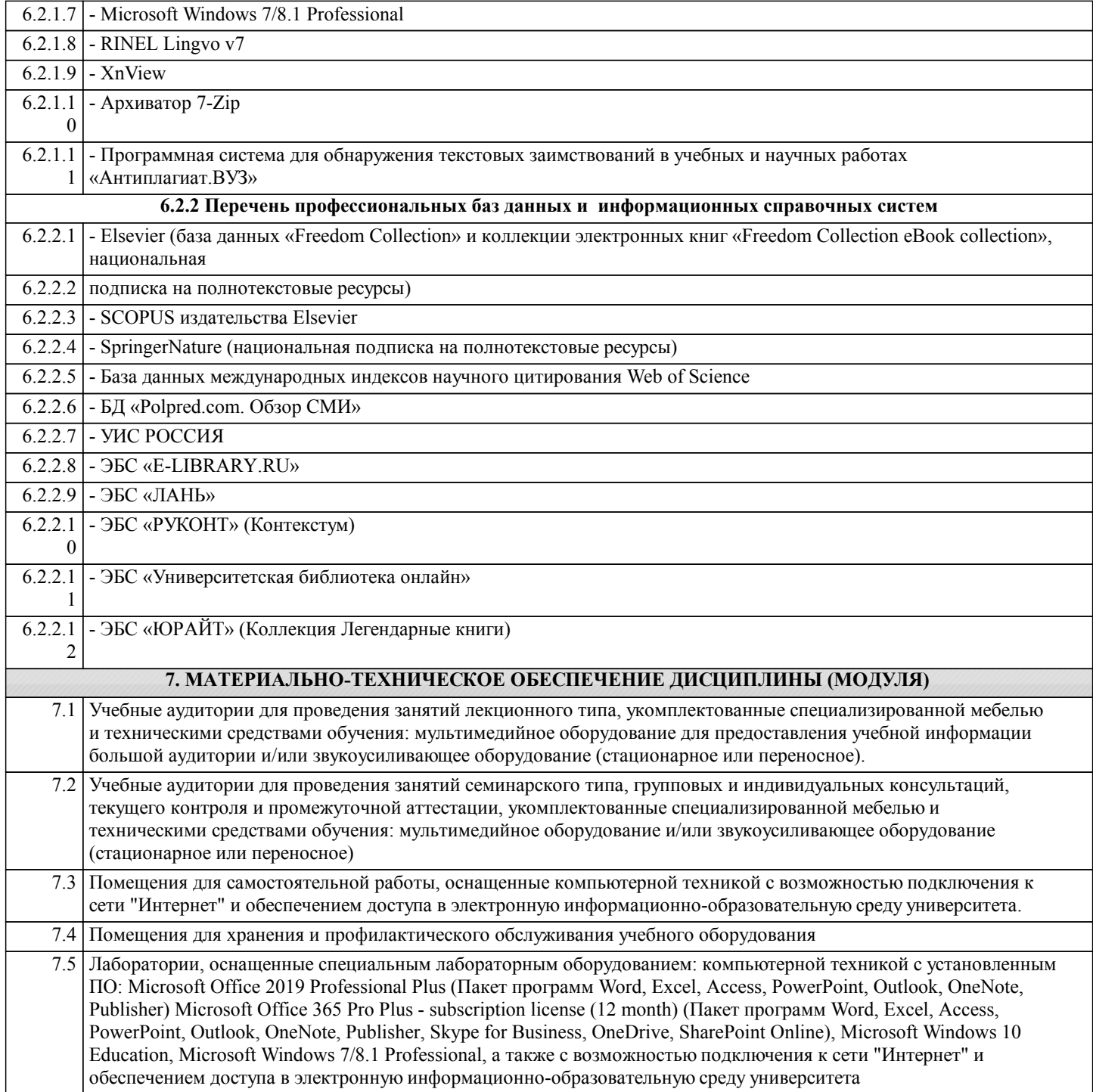